<< 3DS MAX 2009

, tushu007.com

 $<<$  3DS MAX 2009 $>>$ 

13 ISBN 9787302199717

10 ISBN 730219971X

出版时间:2009-5

页数:300

PDF

更多资源请访问:http://www.tushu007.com

 $<<$  3DS MAX 2009  $>>$ 

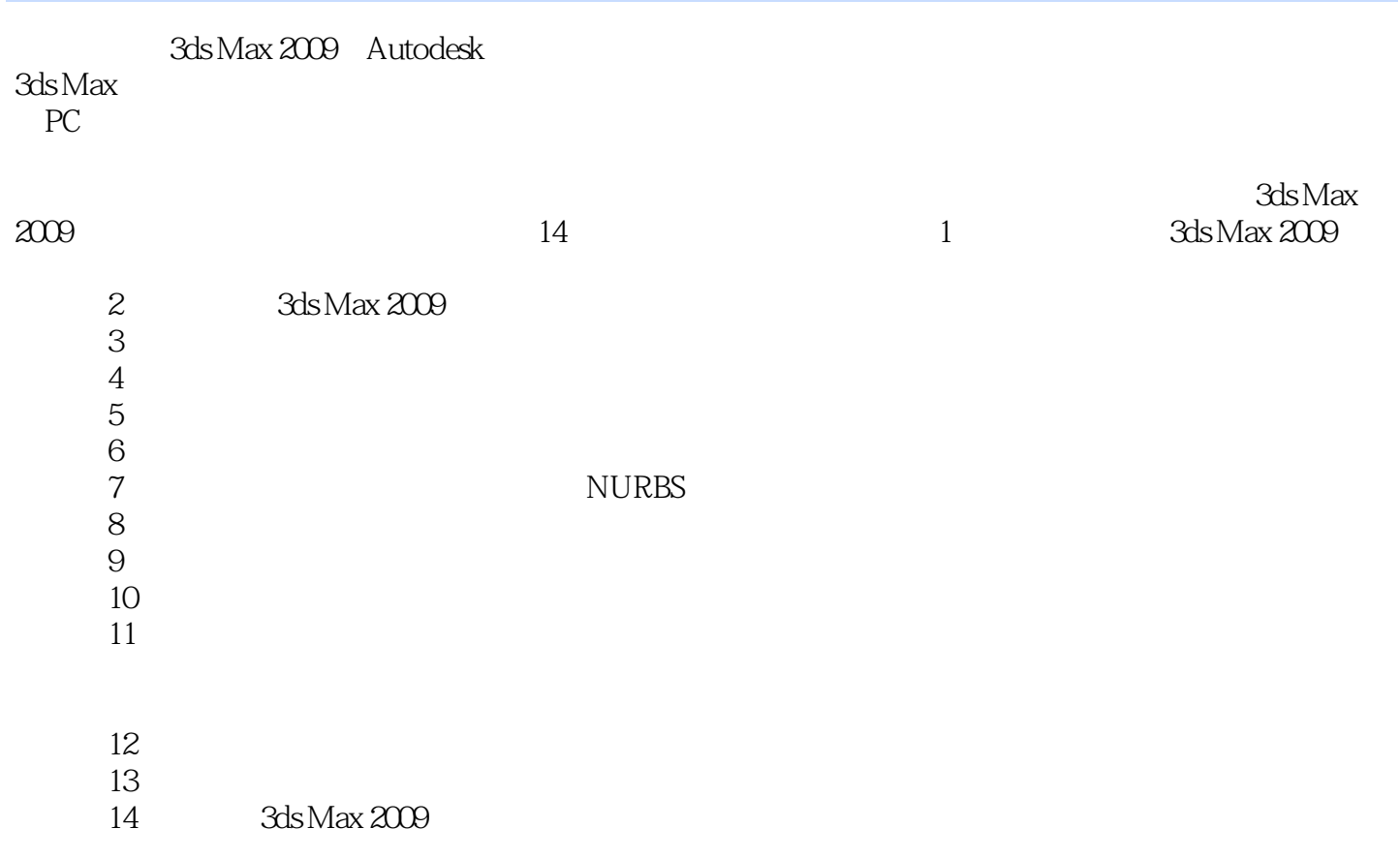

, tushu007.com

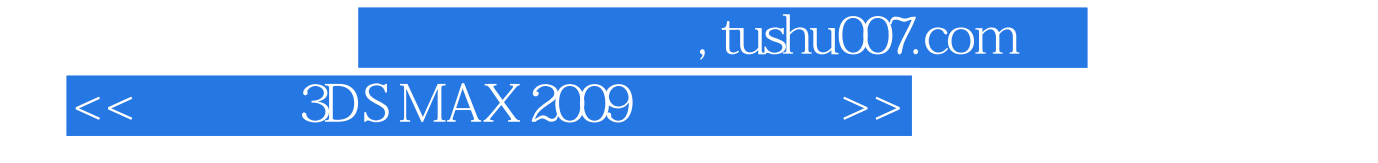

3ds Max 2009

14 3ds Max 2009<br>NURBS

 $\mathsf{NURBS}$ 

, tushu007.com

 $\overline{\rightarrow}$ 

## 3DS MAX 2009

 $\overline{<<}$ 

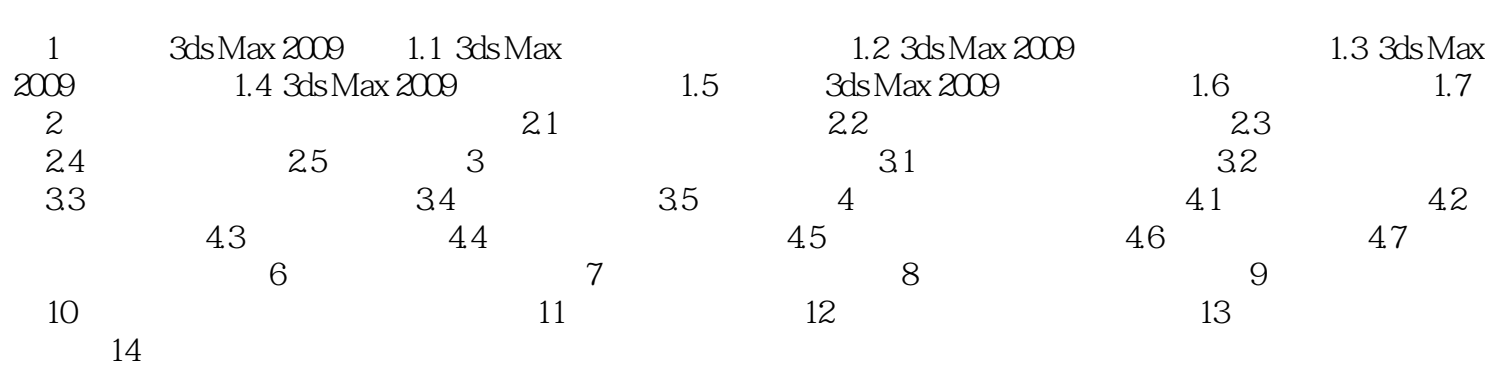

, tushu007.com

 $\mathcal{F}_{\mathcal{F}}=\mathcal{F}_{\mathcal{F}}=\mathcal{F}_{\mathcal{F}}$ 

 $<<$  3DS MAX 2009  $>>$ 

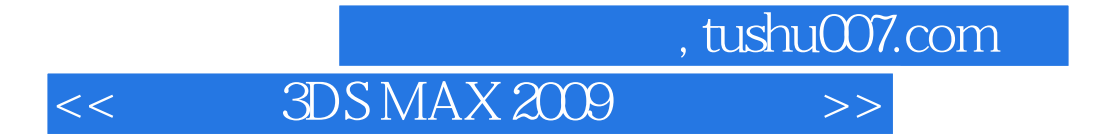

 $3DSMAX 2009$ 

PPT extensive product that the state  $\mathbb{R}$ 

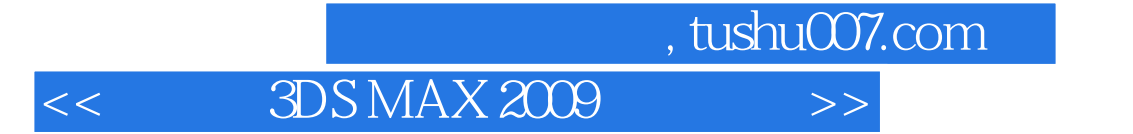

本站所提供下载的PDF图书仅提供预览和简介,请支持正版图书。

更多资源请访问:http://www.tushu007.com